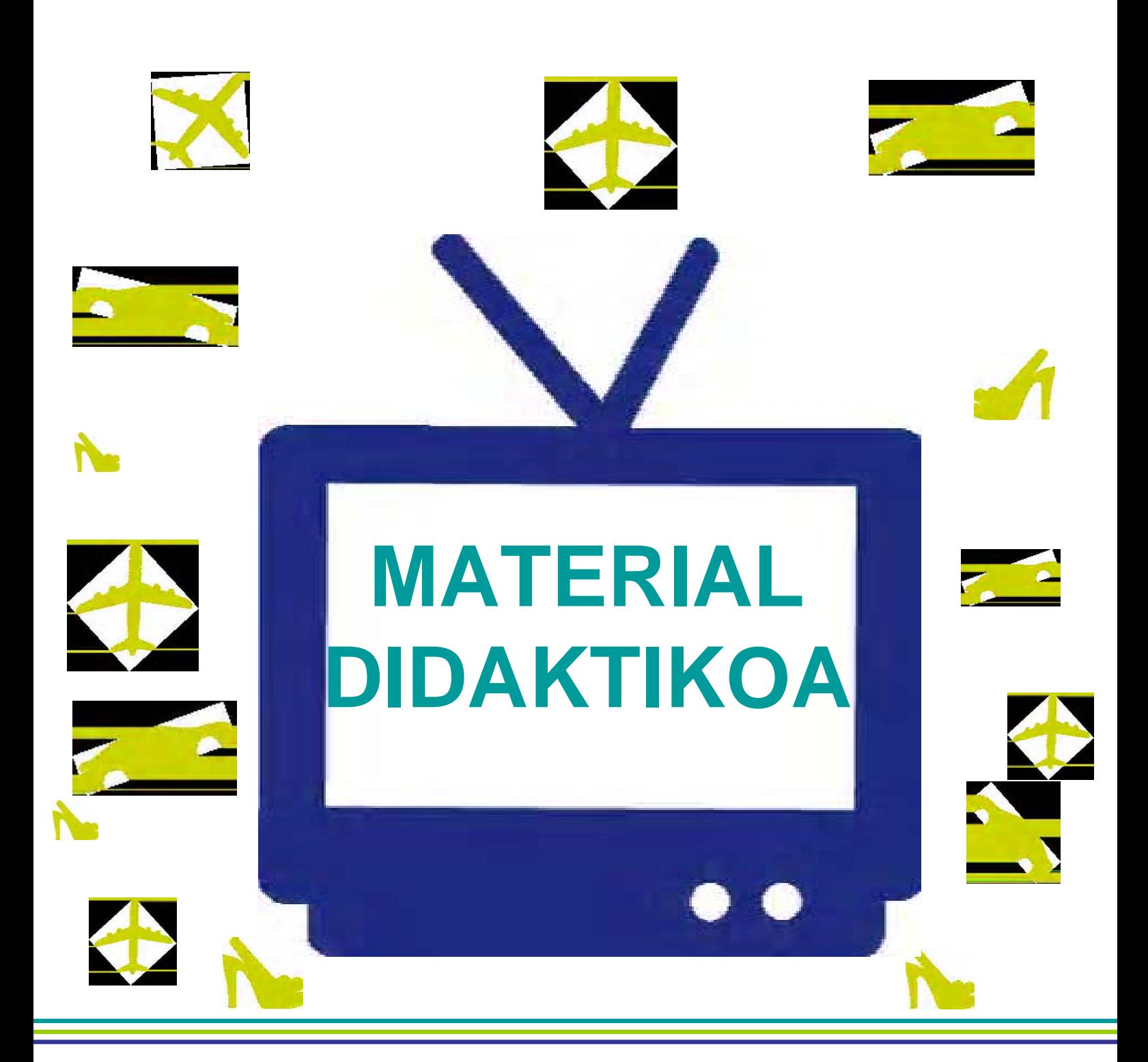

# **Ikasleentzako fitxak**

### **AURKIBIDEA**

# **IKASLEENTZAKO FITXAK**

*1. FITXA:* **publizitatea eta elementuak**

*2. FITXA* **: publizitate-mekanismoak**

- **A. Diseinua eta itxura**
- **B. Publizitate-kakoak**
- *3. FITXA***: publizitate-azterketa**

*4. FITXA***: "begi kritikoa pizteko 7 aholku (baita arduraz kontsumitzeko ere)"**

*5. FITXA:* **ebaluazio-galdesorta** 

Hedabidea alde batera utzita, publizitateak elementu jakin batzuk ditu:

**Iragarlea:** produktu, zerbitzu edota ideiaren bat sustatu nahi duen erakundea, enpresa edo pertsona. **Produktua/zerbitzua/ideia**: informazioa edo mezua horri buruzkoa da **Eslogana:** esaldi txundigarria, deigarria eta gogoratzeko erraza, produktuaren ideia edo mezua adierazten duena. **Logotipoa:** korporazio-irudia **Helburuko jendea:** jasotzaileak (nori zuzenduta dagoen) **Mezua:** iragarkiaren informazioa eta edukia (zer esan nahi digun)

Informazio hori kontuan hartuz, asma ezazu zeintzuk diren iragarki bakoitzaren elementuak, iragarkia aztertuz eta elementu bakoitzari dagozkion hutsuneak betez:

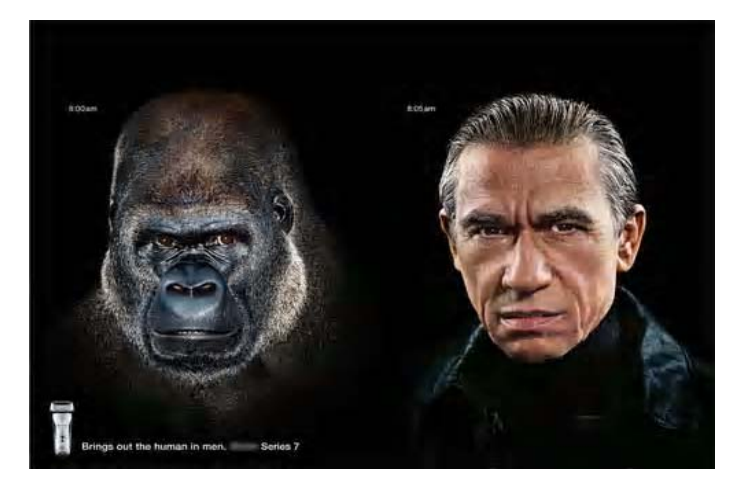

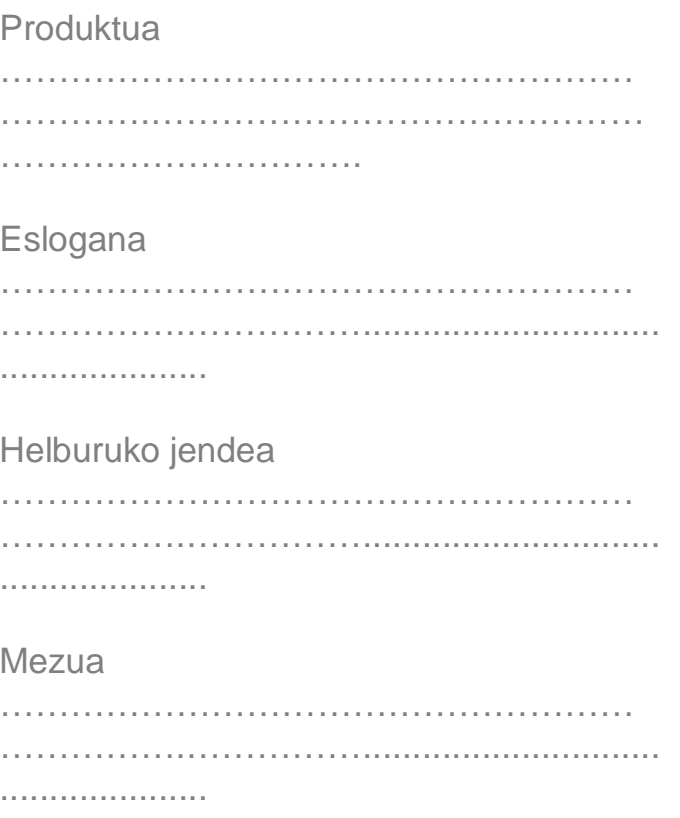

### **TABAKO-INDUSTRIAK HARRAPATZEN ZAITU**

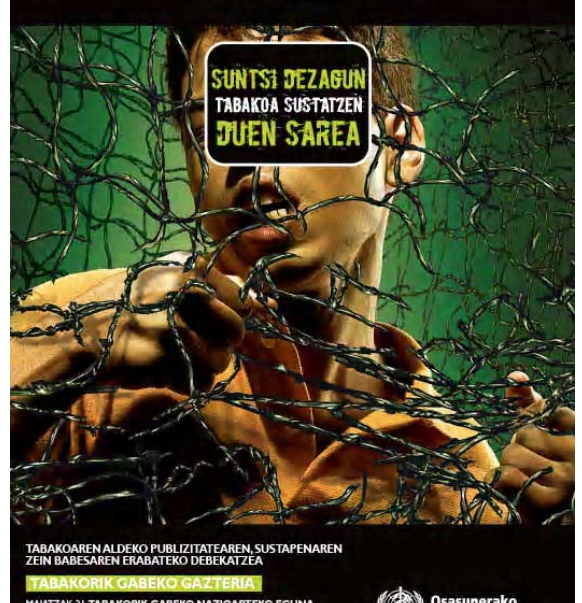

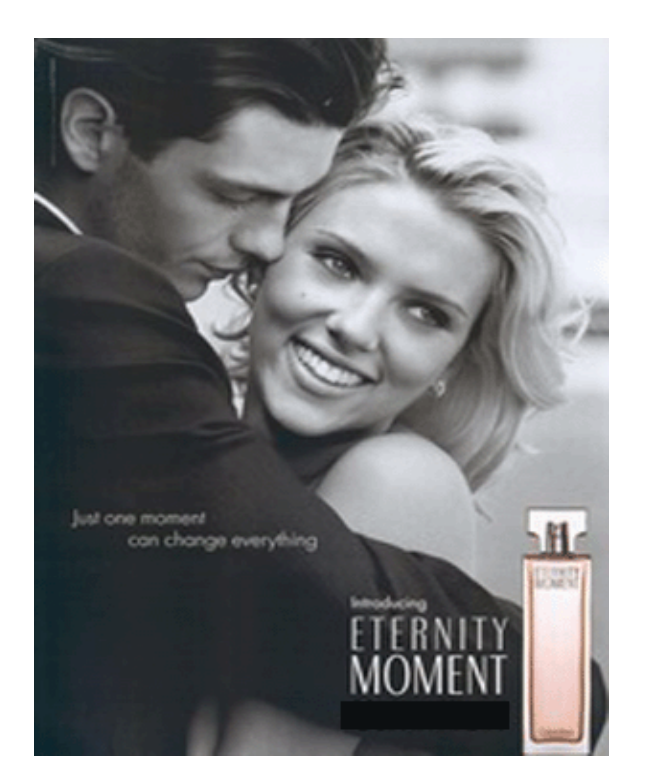

#### Produktua

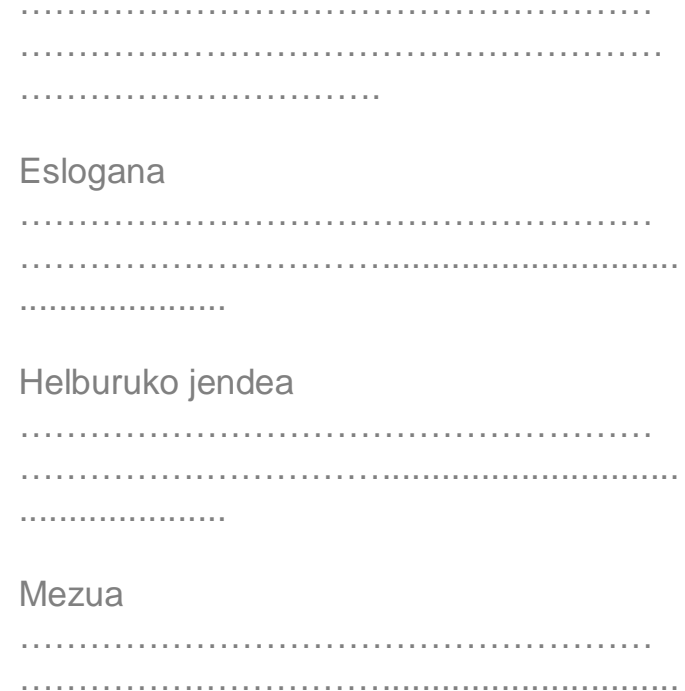

#### Produktua

#### Eslogana

#### Helburuko jendea

#### Mezua

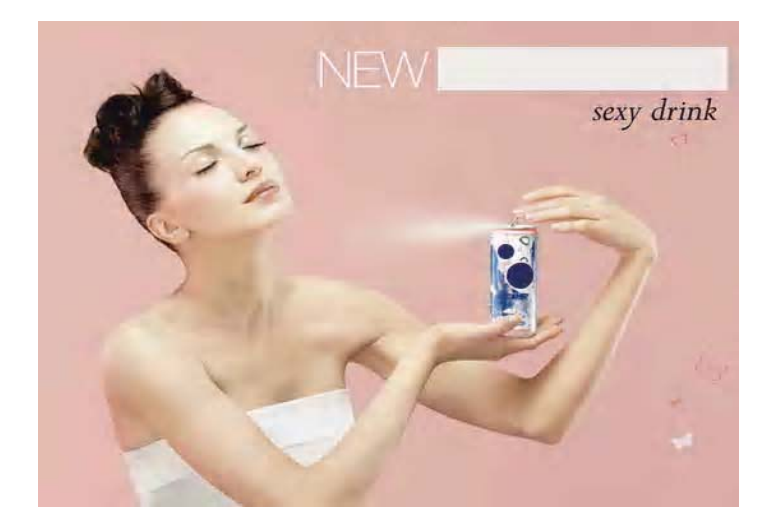

#### Produktua

### Eslogana

. . . . . . . . . . . . . . . .

#### Helburuko jendea

. . . . . . . . . . . . . . . . . . . . 

#### Mezua

#### ASENDUAK 1: NAZIOARTEKO HIESAREN AURKAKO SOBROKA ETA ELKARTASUN EGUNA.<br>1 DE DICIEMBRE: DIA INTERNACIONAL DE SOLIDARIDAD Y LUCHA CONTRA EL SIDA

HIESAK EZ DU BEGIRIK. EL SIDA NO TIENE OJOS. **ZUK BAI** TÚ SÍ

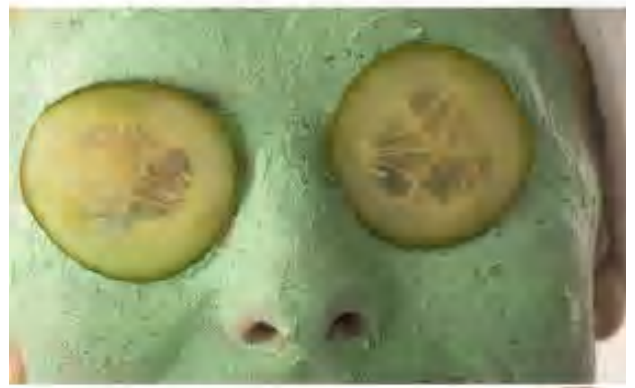

**ARGI IBILI!** STI ETA GIB-HIESARI AURRE<br>EGIOZU, BETI SEXU ZIURRA, KONDOIA ERABILI. GIB FROGA EGIN EZAZU.<br>1ANDATE CON OJOI HAZ FRENTE A LAS EL PRESERVATIVO: HAZTE LA PRUEBA DEL VIH.

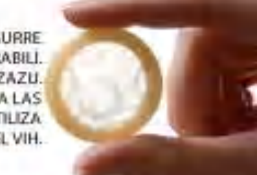

I Herriko GAY-LES Askapen Mugimendu

#### Produktua

#### Eslogana

#### Helburuko jendea

#### Mezua

Orain, duzuen informazio guztiarekin, publizitatearen definizioa egin ezazue taldean. Horretarako, gogora itzazue jarduera honetan ikusi ditugun elementuak eta publizitate-eginkizunak.

Publizitatea honako hau da:

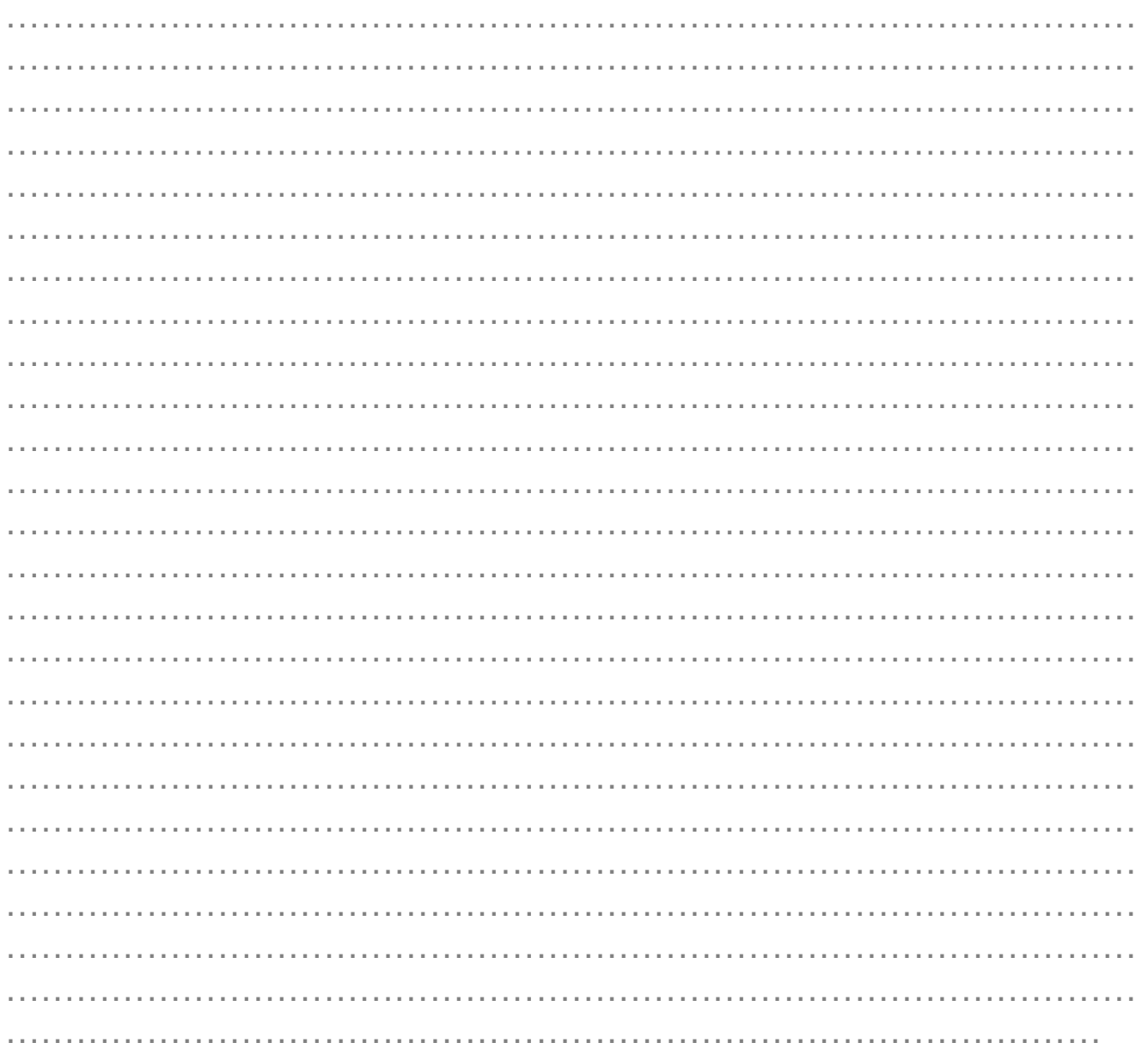

Azalpenaren ondoren, badakigu publizitatean arreta erakartzeko hainbat mekanismo erabiltzen dituztela. Batetik, iragarkiaren diseinua eta itxura, eta bestetik, estrategiak eta kakoak.

Ondoren, hiru zati aurkituko dituzue: lehena, **diseinuari** buruzko informazioarekin eta dagokion **ereduarekin** (betetzeko), bigarrena, **kakoei** buruzko informazioarekin eta dagokion **ereduarekin**, eta azkena, aztertu beharko dituzuen **7 iragarkirekin**.

#### **DISEINUA ETA ITXURA**

Diseinua aztertzeko, honako hauei erreparatu behar diegu:

#### **irudi mota:**

- artistikoa: diseinu grafikoa, margolanak, eta abar
- argazkiak: benetako argazkiak

#### **eszenaratzea:**

- eszenatokia edo dekoratua: tokia, lekua, hondoa edo testuingurua
- pertsonaiak: irudian agertzen diren pertsonaiak
- elementuak: eszenatokia osatzen duten objektuak, produktuak edo gauzak

**argia:** argiaren eta itzalen kontrastea, argi-fokua, eta abar

**kolorea:** emozioak eta sentsazioak transmititzen ditu, esate baterako:

- *gorria*: dinamismoa
- *laranja:* estimulazioa
- *horia*: alaitasuna, bizitasuna
- *berdea:* lasaitasuna, oreka
- *urdina:* freskotasuna, arintasuna, lasaitasuna
- *zuria*: soiltasuna, argitasuna
- *beltza*: goibeltasuna, dotoretasuna, iluntasuna

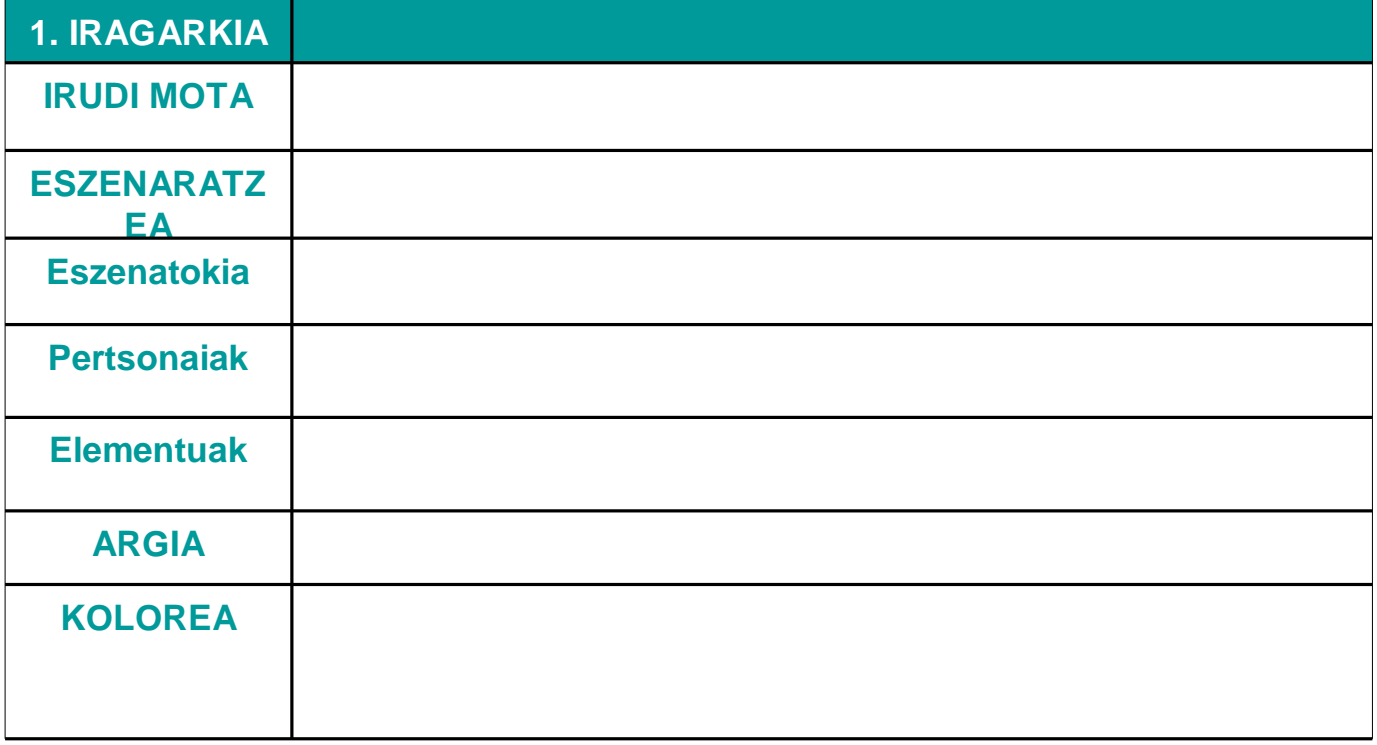

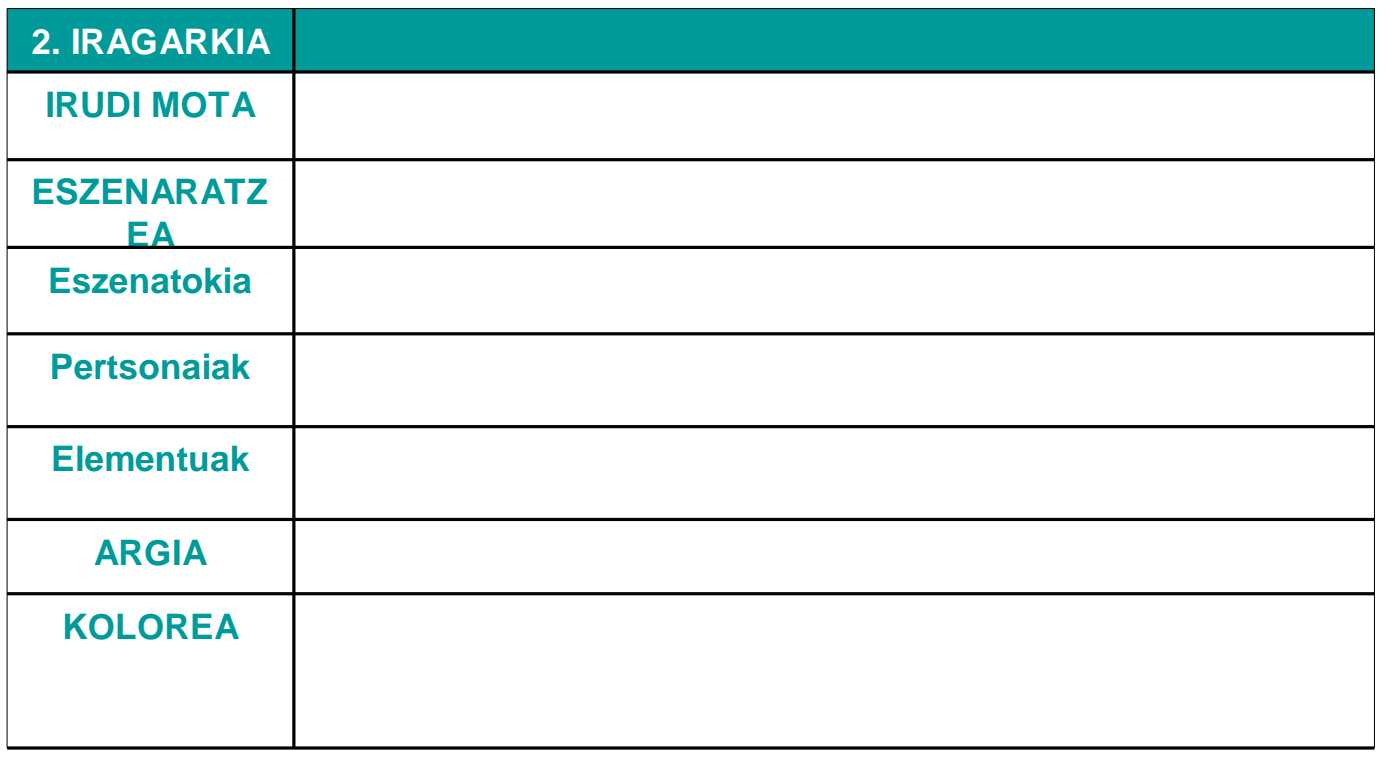

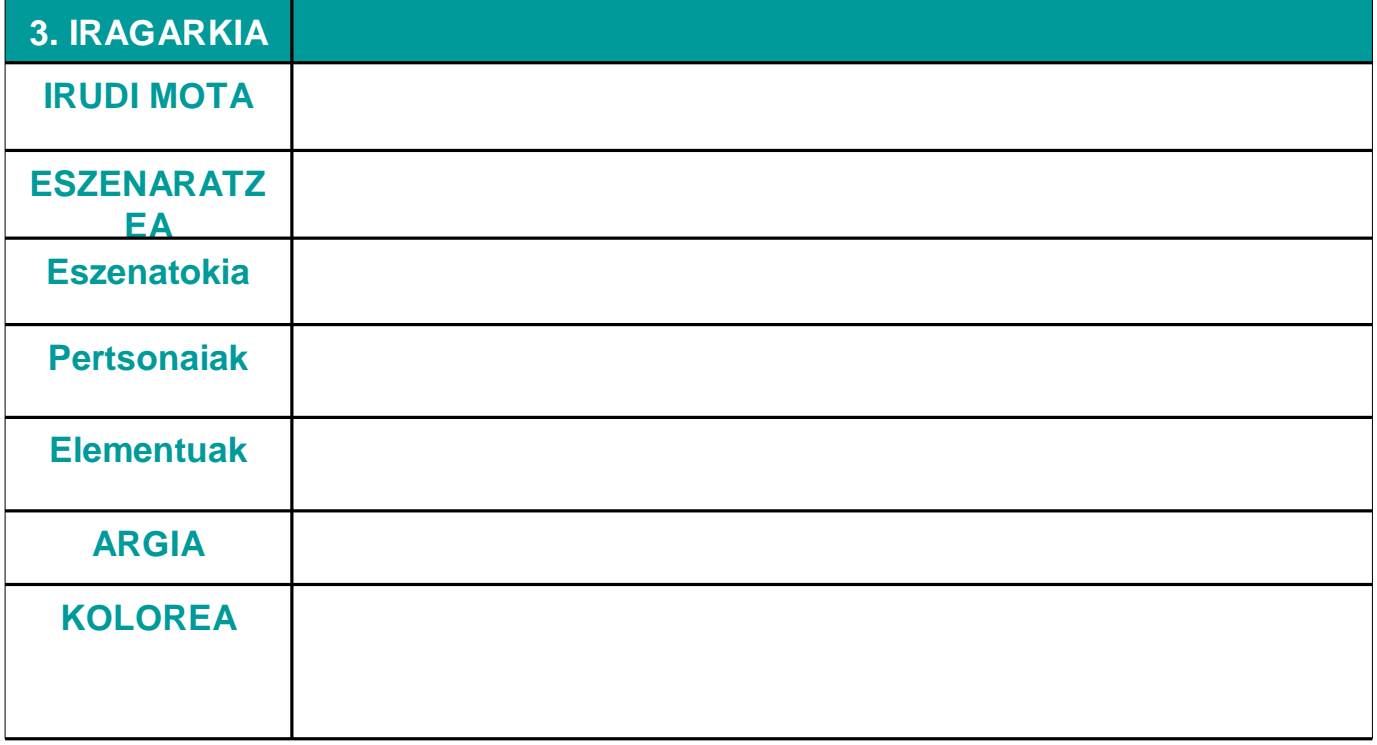

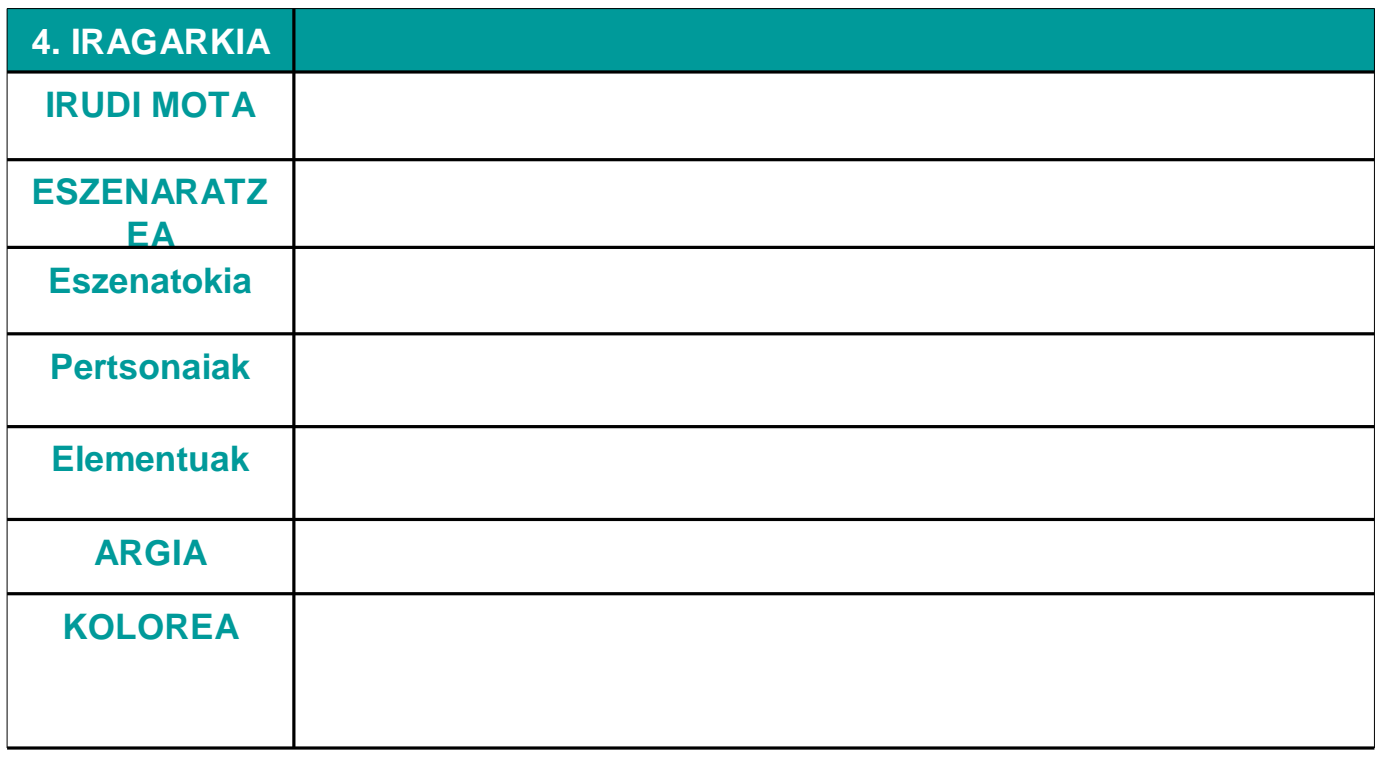

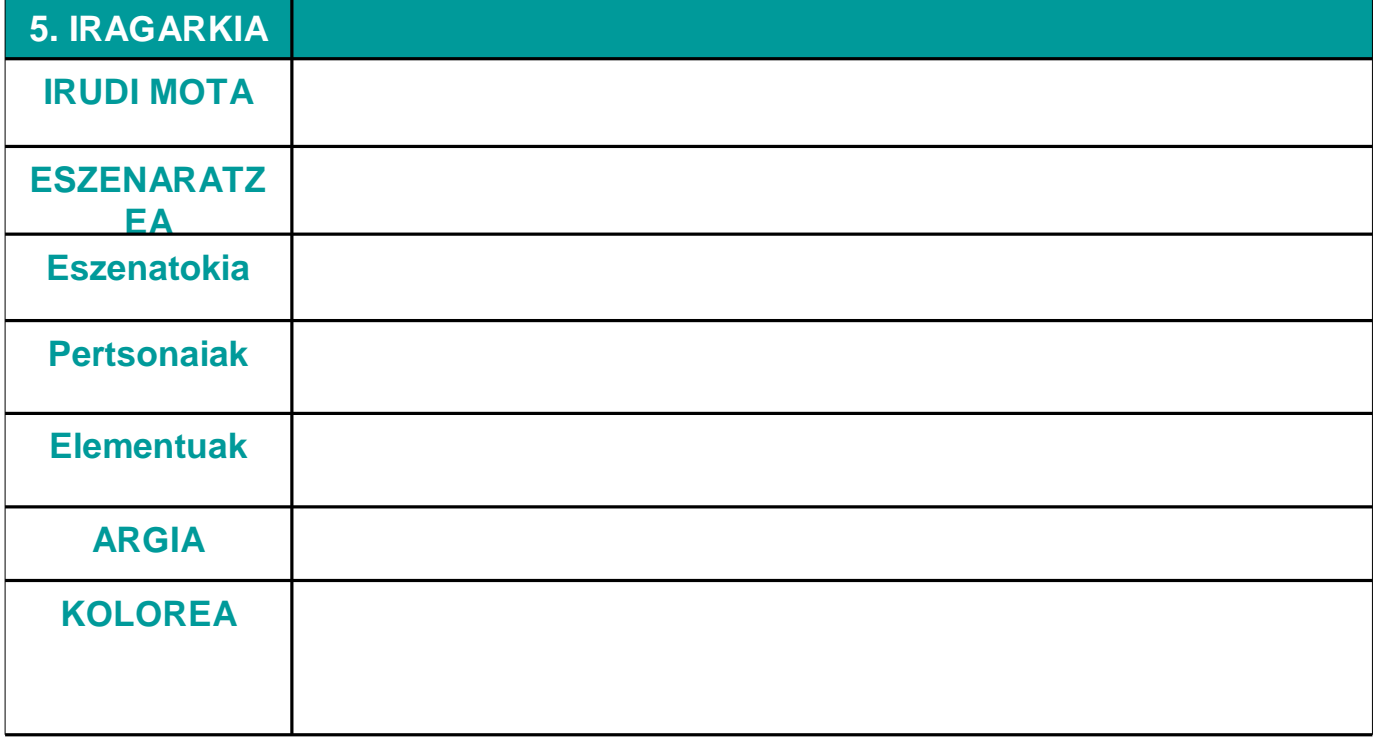

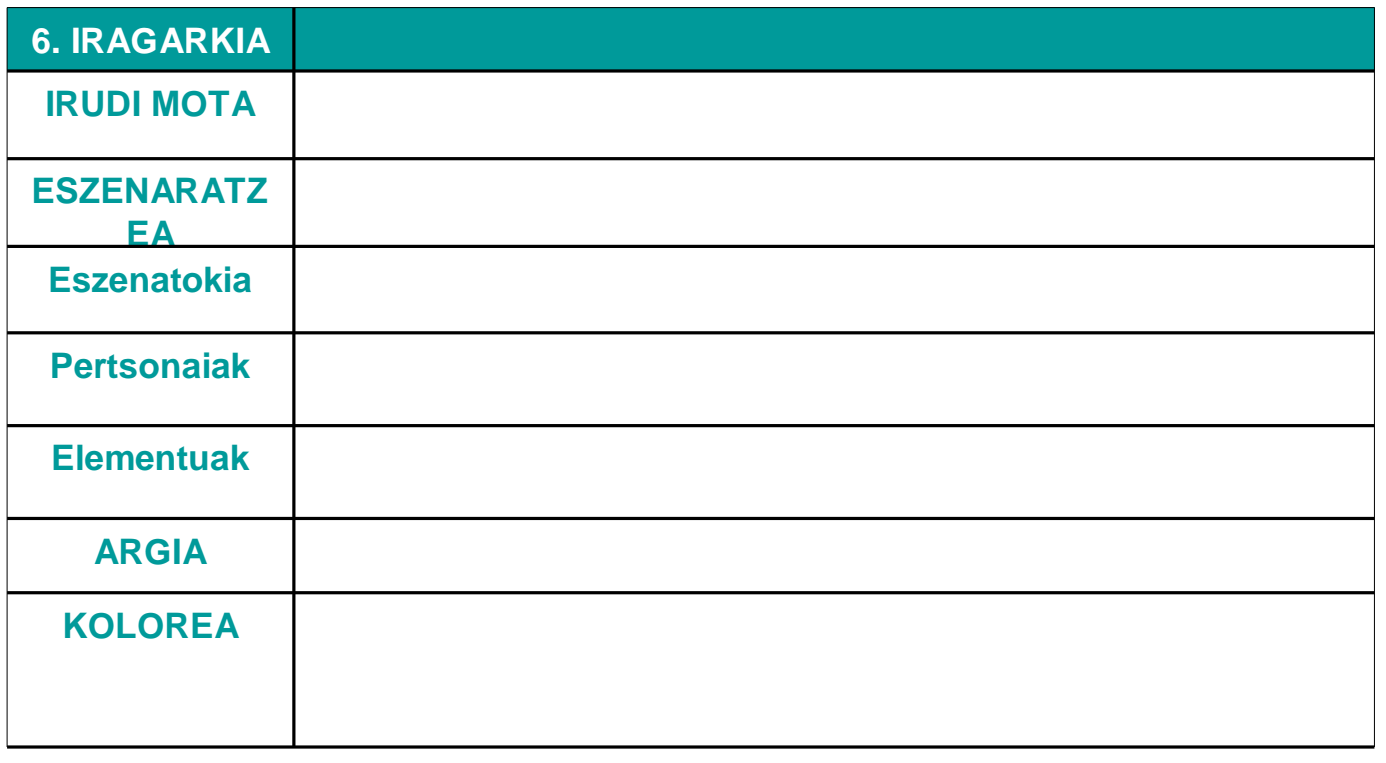

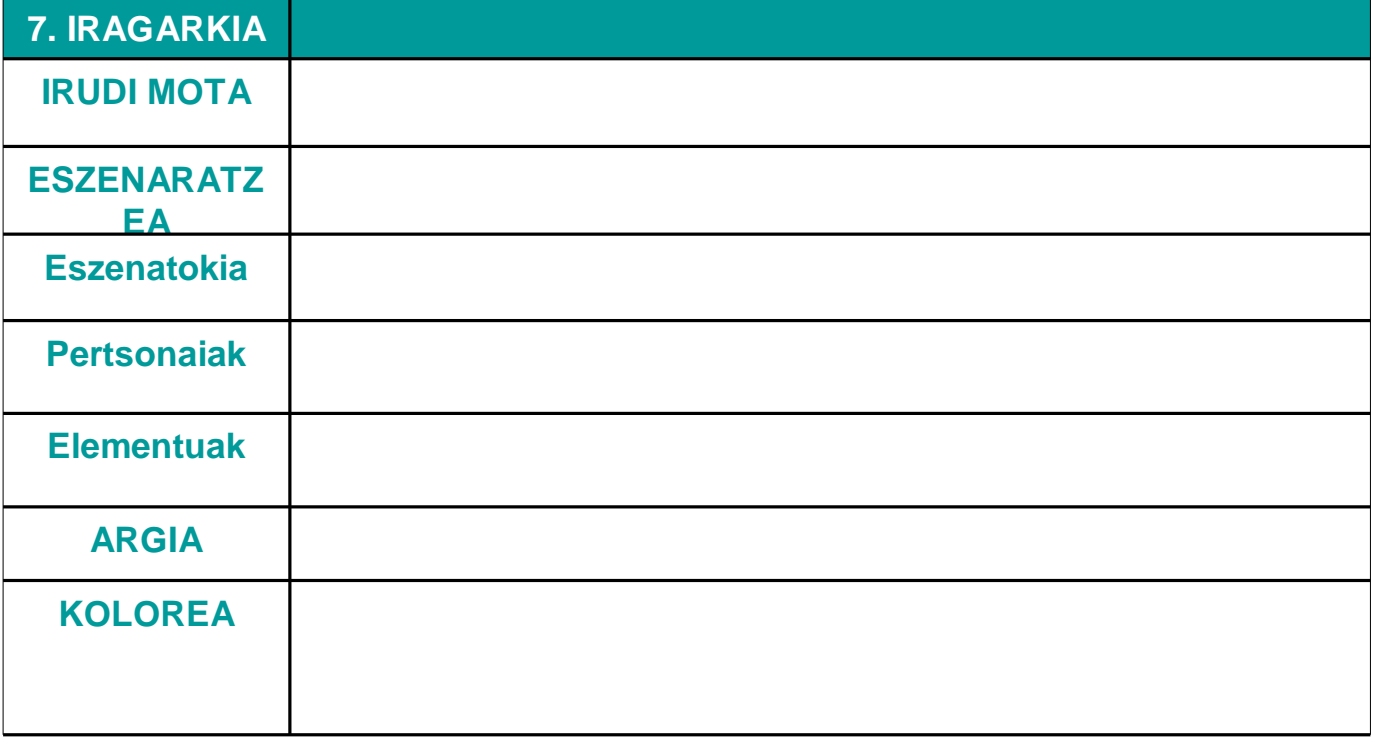

### **B. PUBLIZITATE KAKOAK**

- 1- Zoriona
- 2- Maitasuna
- 3- Adiskidetasuna
- 4- Familia
- 5- Erotismoa
- 6- Maskulinitatea/feminitatea
- 7- Independentzia/askatasuna
- 8- Modernotasuna/aurrerabidea
- 9- Edertasuna/estetika
- 10- Ondo pasatzea/abentura
- 11- Umorea
- 12- Gizarte-estatusa/erosotasuna/ospea
- 13- Gizatasuna/sentsibilitatea
- 14- Bestelakoak

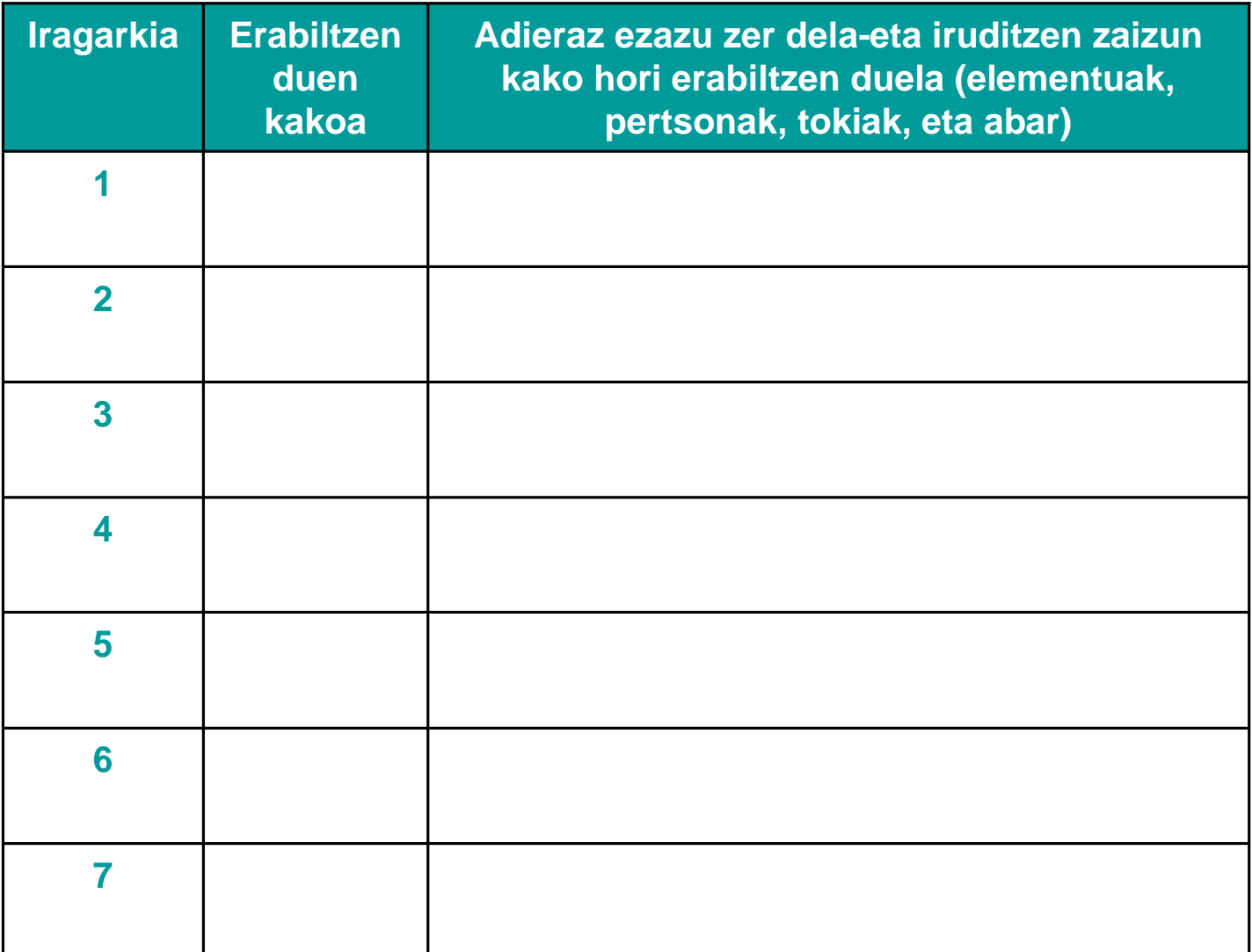

### **1. IRAGARKIA**

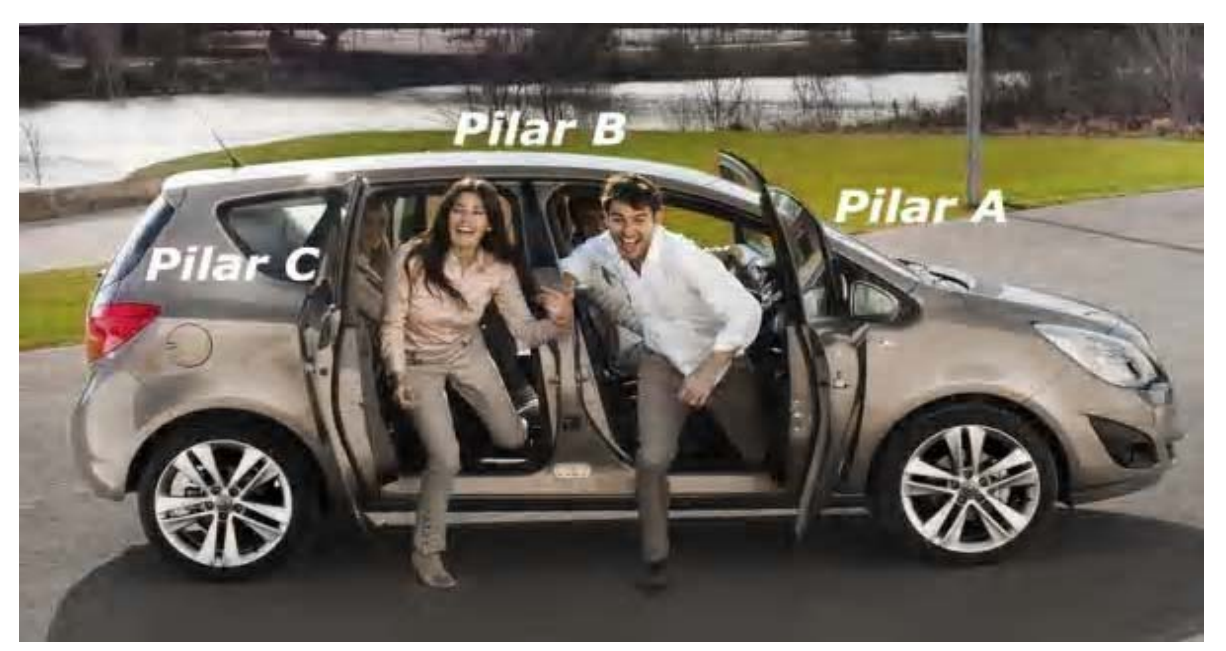

**2. IRAGARKIA 3. IRAGARKIA**

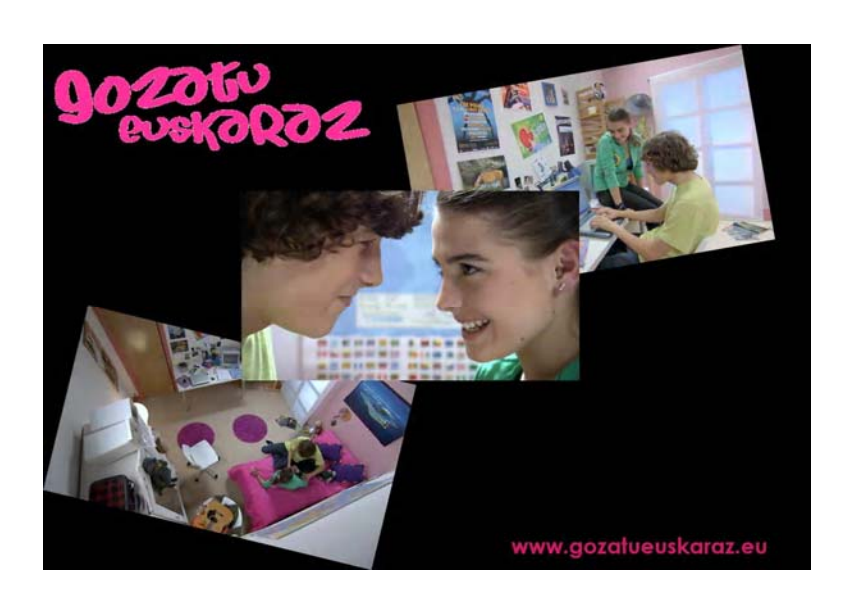

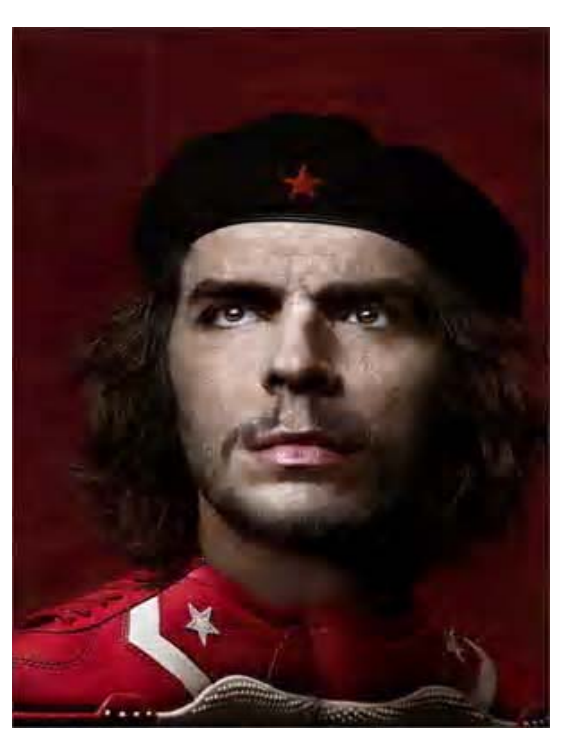

### **4. IRAGARKIA**

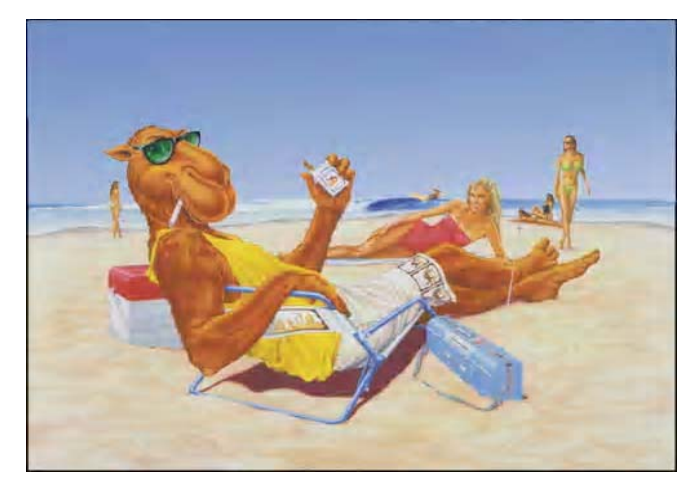

### **5. IRAGARKIA**

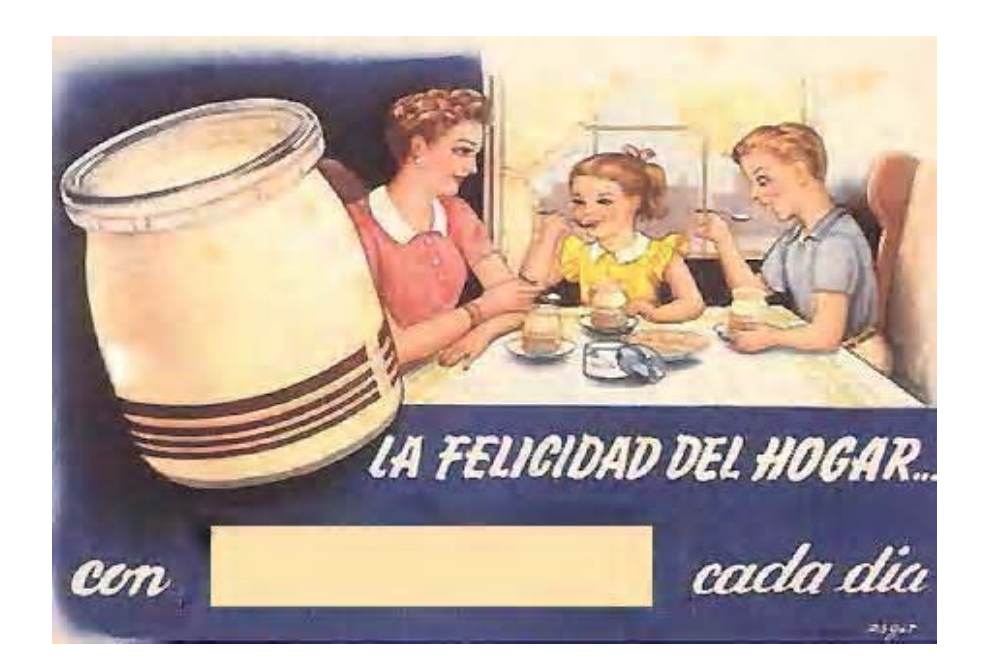

### **6. IRAGARKIA**

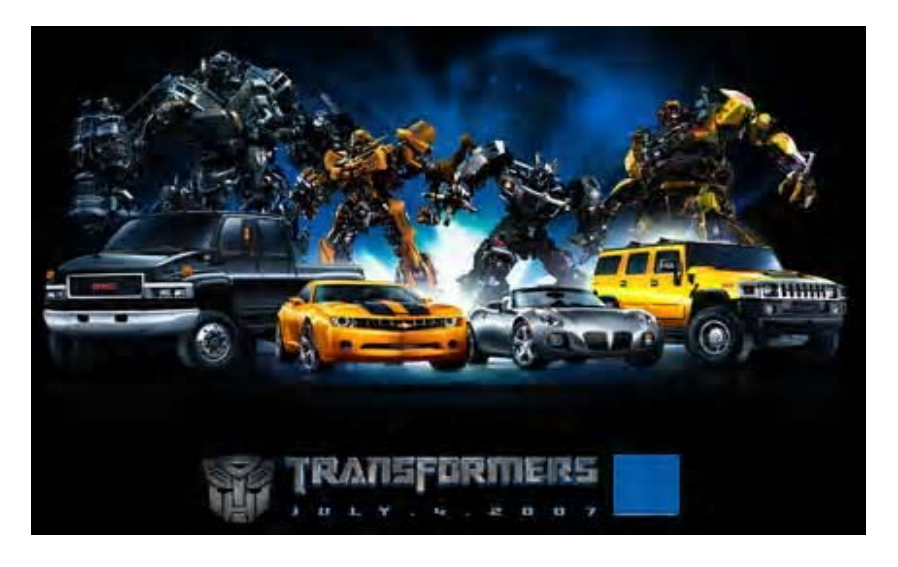

### **7. IRAGARKIA**

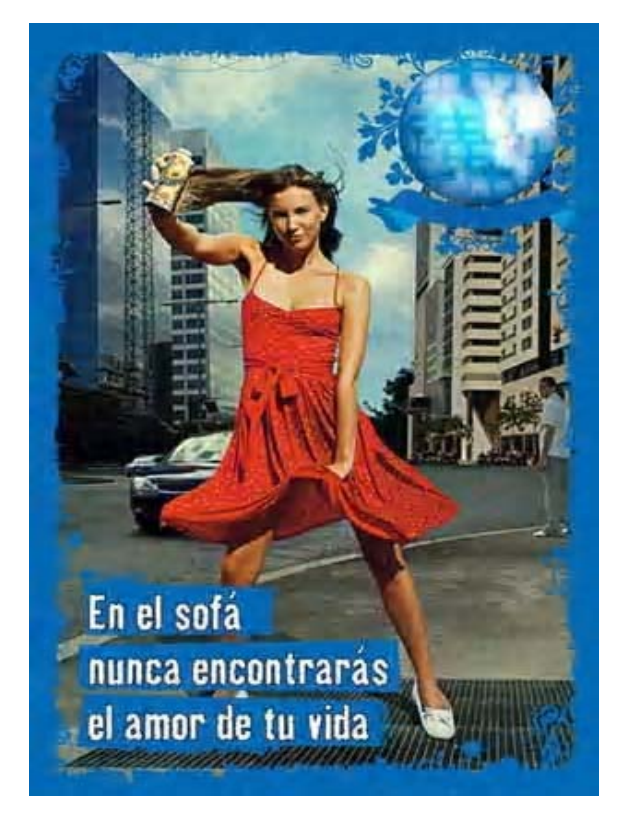

### **3. Fitxa: publizitate-azterketa**

Jarraian, publizitatearekin duzuen jarrera kritikoa erakutsi behar duzue. Horretarako, eman dizueten aldizkariko iragarki bat aukeratu behar duzue taldeko kide guztien artean.

Horren ondoren, iragarki horren azterketa egiteko eredua aurkituko duzue. Lehen ikusitakoa gogoan izateko, hona hemen guztiaren laburpena:

#### **ELEMENTUAK**

**Iragarlea**: produktu, zerbitzu edo ideiaren bat sustatu nahi duen erakundea, enpresa edo pertsona **Produktua/zerbitzua/ideia:** informazioa edo mezua horri buruzkoa da

**Eslogana**: esaldi txundigarria, deigarria eta gogoratzeko erraza, produktuaren ideia edo mezua adierazten duena

**Logotipoa:** korporazio-irudia

**Helburuko jendea:** jasotzaileak (nori zuzenduta dagoen)

**Mezua:** iragarkiaren informazioa eta edukia (zer esan nahi digun)

#### **DISEINUA**

**irudi mota**

- Artistikoa: diseinu grafikoa, margolanak, eta abar
- Argazkiak: benetako argazkiak

#### **eszenaratzea**

- Eszenatokia edo dekoratua: tokia, lekua, hondoa edo testuingurua
- Pertsonaiak: irudian agertzen diren pertsonaiak
- Elementuak: eszenatokia osatzen duten objektuak, produktuak edo gauzak

**Argia:** argiaren eta itzalen kontrastea, argi-fokua, eta abar

**Kolorea:** emozioak eta sentsazioak transmititzen ditu, esate baterako:

- *Gorria*: dinamismoa
- *Laranja:* estimulazioa
- *Horia*: alaitasuna, bizitasuna
- *Berdea:* lasaitasuna, oreka
- *Urdina:* freskotasuna, arintasuna, lasaitasuna
- *Zuria*: soiltasuna, argitasuna
- *Beltza*: goibeltasuna, dotoretasuna, iluntasuna

#### **KAKOAK**

Zoriona/maitasuna/adiskidetasuna/familia/erotismoa/maskulinitatea/feminitatea/independentzia/ askatasuna/modernotasuna/aurrerabidea/edertasuna/estetika/ondo pasatzea/abentura/estatusa/erosotasuna/ospea/gizatasuna/sentsibilitatea Lana amaitzean, jolaskideei agertu beharko diezue zuen iragarkiaren azterketa.

### 3. Fitxa: publizitate-azterketa

### **ZUEN IRAGARKIAREN ELEMENTUAK ZEINTZUK DIRA?**

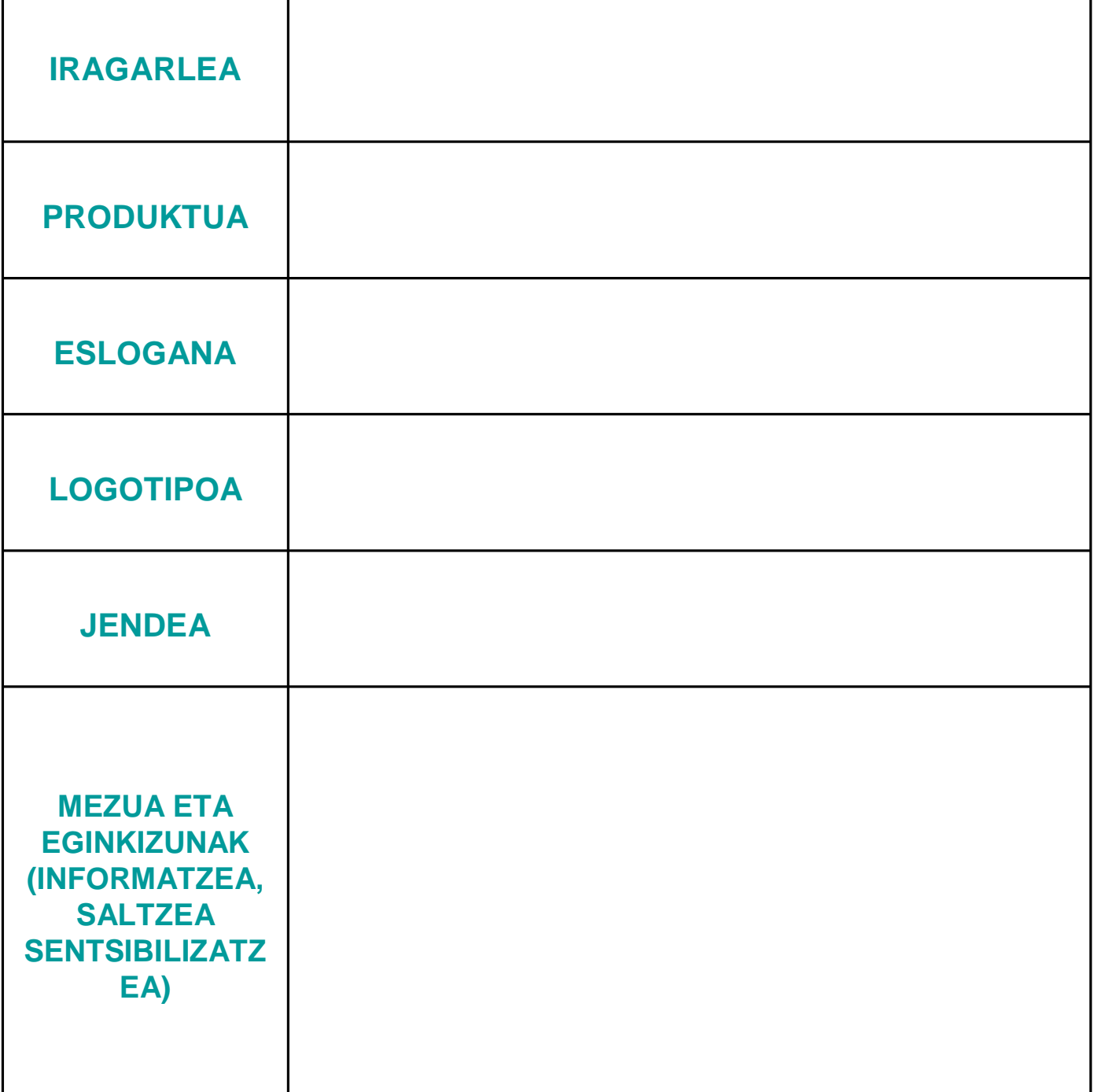

### **3. Fitxa: publizitate-azterketa**

### **DISEINUAREN ETA KAKOEN AZTERKETA**

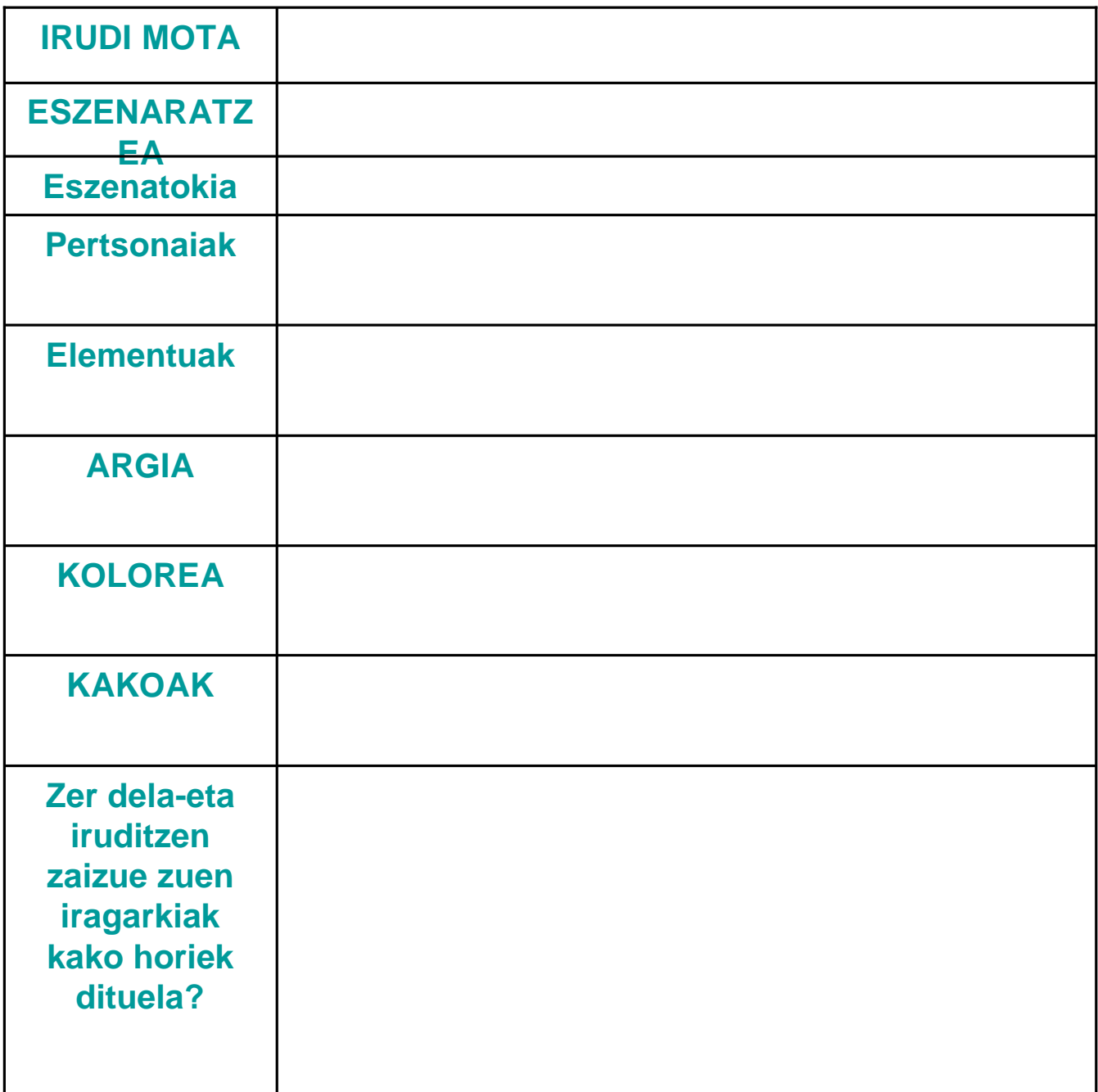

## 4. fitxa: begirada kritikoa piztea

Publizitatea aztertu duzue, benetan esan nahi diguna atzemateko.

Orain, taldeka idatzi beharko dituzue begi kritikoa pizteko eta pertsona bakoitza bere kontsumoarekiko kontzientea eta arduratsua izan dadin lortzeko gutxienez 5 aholku praktiko.

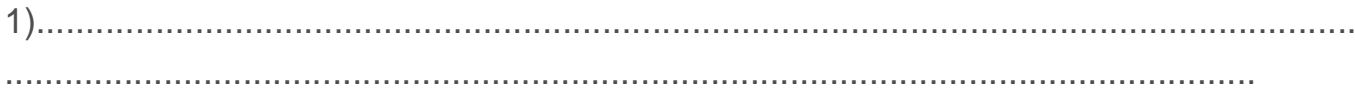

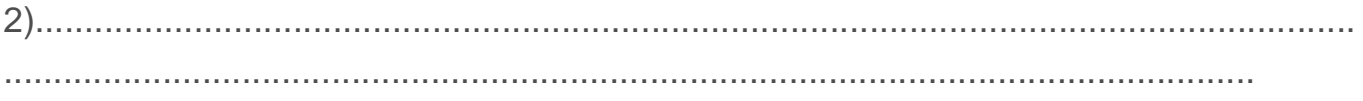

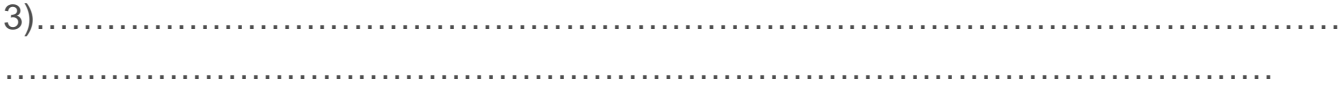

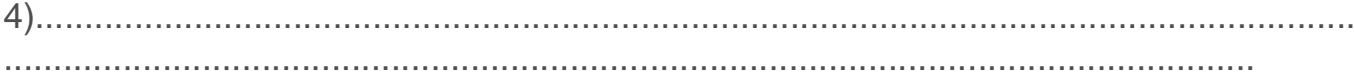

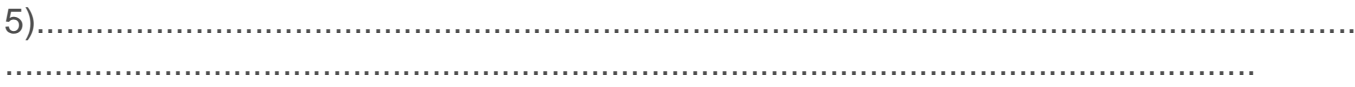

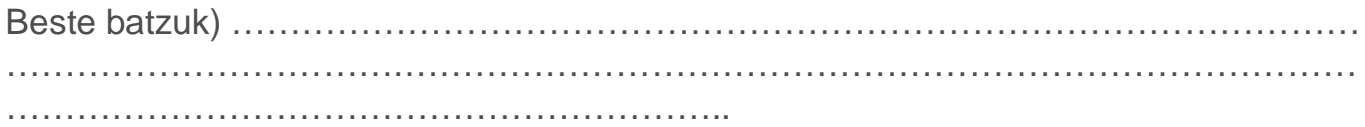

### **5. fitxa: ebaluazio-galdesorta**

Amaitzeko, ikusi dugun unitate didaktikoa balioesteko galdesorta bat beteko dugu.

*Erantzun ondorengo galderei, 1-5 ipiniz, honako eskala honen arabera:* 

**1- Ezer ez 2- Gutxi 3- Nahikoa 4- Asko samar 5- Asko**

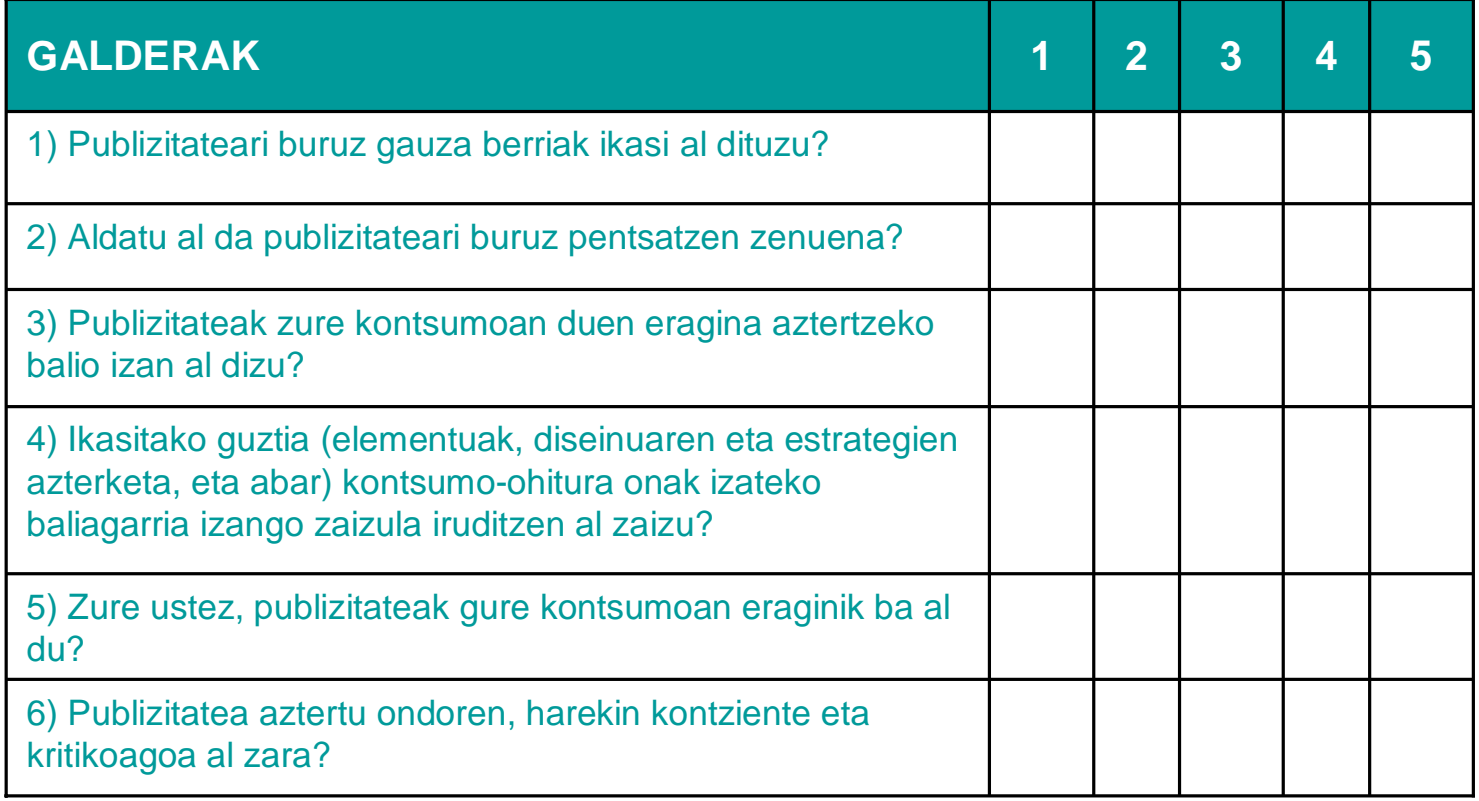